# **Como instalar o aplicativo Bet365?:guia detalhado! - Contribua para o bônus do cassino bet365**

**Autor: symphonyinn.com Palavras-chave: Como instalar o aplicativo Bet365?:guia detalhado!**

# **Como instalar o aplicativo Bet365?:guia detalhado!**

Você está pronto para levar suas apostas para o próximo nível? Com o aplicativo de apostas certo, você pode apostar em Como instalar o aplicativo Bet365?:guia detalhado! qualquer lugar e a qualquer hora! Mas como instalar o aplicativo de apostas perfeito para você? Neste guia, vamos explorar o mundo dos aplicativos de apostas e mostrar como instalar o aplicativo **Bet365**, uma das plataformas de apostas mais populares do Brasil.

#### **Por que usar um aplicativo de apostas?**

Os aplicativos de apostas oferecem uma série de vantagens sobre o uso de um site de apostas tradicional, incluindo:

- **Acessibilidade:** Aposte em Como instalar o aplicativo Bet365?:guia detalhado! qualquer lugar e a qualquer hora, diretamente do seu smartphone ou tablet.
- **Conveniência:** Faça depósitos e saques, acompanhe suas apostas e acesse estatísticas com apenas alguns toques.
- **Notificações:** Receba alertas sobre eventos ao vivo, promoções especiais e muito mais.
- **Recursos adicionais:** Muitos aplicativos oferecem recursos exclusivos, como transmissões ao vivo de eventos esportivos e ferramentas de apostas avançadas.

#### **Como instalar o aplicativo Bet365?**

Instalar o aplicativo Bet365 é rápido e fácil! Siga estas etapas simples:

- 1. **Acesse o site da Bet365:** Abra o navegador do seu dispositivo móvel e visite o site oficial da Bet365.
- 2. **Procure a seção "Aplicativos":** Na página inicial do site, você encontrará uma seção dedicada aos aplicativos Bet365.
- 3. **Selecione o aplicativo desejado:** A Bet365 oferece aplicativos separados para esportes, cassino, poker e jogos. Escolha o aplicativo que melhor atende às suas necessidades.
- 4. **Baixe o aplicativo:** Clique no botão "Baixar" para iniciar o download do aplicativo.
- 5. **Instale o aplicativo:** Após o download, abra o arquivo de instalação e siga as instruções na tela para instalar o aplicativo.
- 6. **Faça login na sua Como instalar o aplicativo Bet365?:guia detalhado! conta:** Abra o aplicativo e faça login com suas credenciais da Bet365.

#### **Dicas para usar o aplicativo Bet365:**

- **Aproveite os bônus de boas-vindas:** A Bet365 oferece bônus exclusivos para novos usuários do aplicativo.
- **· Ative as notificações:** Receba alertas sobre eventos ao vivo, promoções especiais e muito

mais.

- **Explore os recursos adicionais:** O aplicativo Bet365 oferece uma variedade de recursos, como transmissões ao vivo de eventos esportivos e ferramentas de apostas avançadas.
- **Gerencie seu orçamento:** Defina limites de depósito e aposta para garantir uma experiência de jogo responsável.

#### **Conclusão**

Instalar o aplicativo Bet365 é uma ótima maneira de aproveitar ao máximo sua Como instalar o aplicativo Bet365?:guia detalhado! experiência de apostas. Com sua Como instalar o aplicativo Bet365?:guia detalhado! interface amigável, recursos avançados e bônus exclusivos, o aplicativo Bet365 é a escolha perfeita para apostadores de todos os níveis.

#### **Aproveite!**

**Promoção Exclusiva:** Use o código **[aposta de futebol como funciona](/br/aposta-de-futebol-como-funciona-2024-07-20-id-3768.pdf)** para receber um bônus de boas-vindas de 100% no seu primeiro depósito!

#### **Tabela de Bônus:**

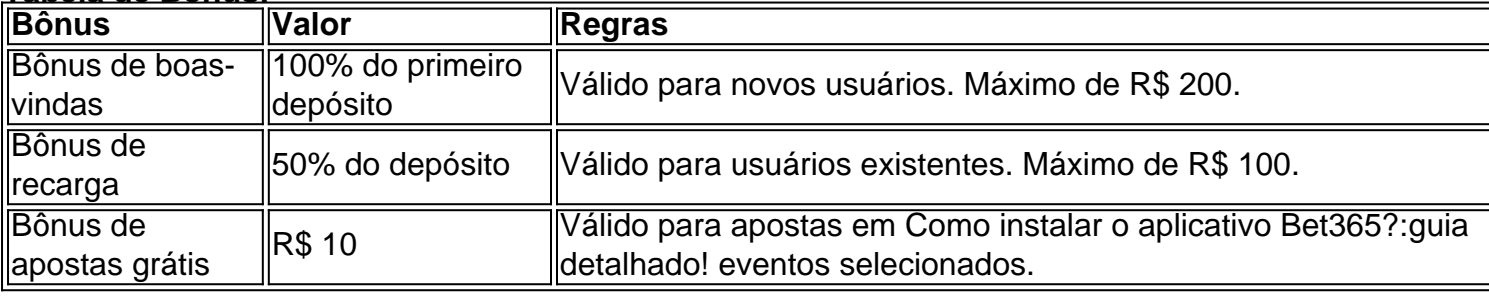

**Lembre-se:** As apostas esportivas envolvem riscos. Aposte com responsabilidade e dentro de seu orçamento.

# **Partilha de casos**

### Como Instalar App de Apostas Online (Português)###

Quando você quer se conectar à emocionante e próspera plataforma de apostas online, o caminho mais rápido é através do aplicativo da Bet365. Seus esportes favoritos estão todos aí esperando para serem apostados! Vamos começar com essa jornada excitante e fazer o download desse aplicação mágica que vai tornar suas experiências de apostas online ainda mais gostosas.

Primeiro, precisamos localizar a plataforma na qual você deseja entrar: a Bet365. Acessando o site da casa pela sua Como instalar o aplicativo Bet365?:guia detalhado! navegadora do smartphone é o primeiro passo para essa jornada de apostas online. Você vai ver um menu no topo, onde selecionará os aplicativos disponíveis.

O apelo da plataforma Bet365 reside na variedade que ela oferece: esportes ao vivo, cassinos virtuais, poker e muito mais. Escolha o que te interessa e você poderá começar a apostar em Como instalar o aplicativo Bet365?:guia detalhado! seu próprio ritmo.

A seguir, para obter um serviço de apostas no móvel ou tablet, clique na opção "Android" se você estiver usando um dispositivo Android. Se o seu aparelho for iOS (iPhone), escolha a opção correspondente. A Bet365 oferece suporte para as duas plataformas e você poderá selecionar qual quer que seja mais conveniente.

Em seguida, será solicitado que você faça login na sua Como instalar o aplicativo Bet365?:guia detalhado! conta ou crie uma nova se ainda não tiver feito isso. Depois de entrada bem-sucedida no seu perfil, o mundo da apostas online estará às suas ordens!

Agora vem a parte mais empolgante: fazer as apostas! A plataforma Bet3não é simples e intuitiva, permitindo que você navegue facilmente entre os diferentes tipos de jogos. Você pode optar por

apostar em Como instalar o aplicativo Bet365?:guia detalhado! esportes ao vivo ou mergulhar nos cassinos virtuais onde encontrará um mundo de opções: caça-níqueis, roleta russa, pôquer e muito mais.

Antes de começar a jogar, escolha o método de pagamento que preferir da lista fornecida pela plataforma. A Bet365 oferece uma gama diversificada de opções para garantir conforto financeiro em Como instalar o aplicativo Bet365?:guia detalhado! sua Como instalar o aplicativo Bet365?:guia detalhado! experiência online.

Finalmente, pronto para se envolver neste mundo de apostas? Comece a jogar! Lembre-se sempre das estratégias e limites que você definirá para si mesmo. Divirta-se com o processo enquanto se mantém responsável – depois de todo esse trabalho, você merece um momento de diversão relaxante!

Por favor, note que a Bet365 é uma plataforma internacional e os regulamentos locais podem variar. Certifique-se de estar ciente das regras específicas da sua Como instalar o aplicativo Bet365?:guia detalhado! região antes de começar as apostas online.

Esperamos ter sido úteis! Feliz apostador, e boa sorte com suas apostas na Bet365.

## **Expanda pontos de conhecimento**

#### **Onde posso descargar la app de Bet365?**

Para descargar la app de Bet365, **visita el sitio web de Bet365 en el navegador de tu teléfono móvil.** Luego, **busca la opción "todos los app"**. Después, elige el app que desees descargar: deportes, casino, poker, bingo o juegos.

#### Hace 6 días

#### **¿Cómo descargar la app de Bet365 para Android?**

- 1. Visita el sitio web de apuestas de Bet365 en tu teléfono móvil.
- 2. Haz clic en el botón "ver todos los app de Bet365".
- 3. Selecciona la versión de Android y descarga el archivo APK de Bet365.
- 4. Luego, ve al administrador de archivos de tu teléfono móvil y haz clic en el archivo APK descargado.

El **app de Bet365** ofrece la mejor plataforma de Bet365 en la palma de tu mano. En efecto, casi todo lo que encuentras en la plataforma de escritorio y en la versión móvil del sitio está disponible. **br bet app** es la aplicación oficial de la casa de apuestas con el mismo nombre. Te permite apostar en todos los deportes y competiciones que cualquiera podría desear en la vida.

### **comentário do comentarista**

#### **Introdução do Administrador**

Olá, eu sou o administrador da plataforma de apostas em Como instalar o aplicativo Bet365?:guia detalhado! que você está interessado! Estou aqui para ajudá-lo com qualquer dúvida ou pergunta que possa ter sobre como instalar e usar nosso aplicativo Bet3pit. Obrigado por escolher nossa plataforma, vamos aproveitar o máximo do aplicativo juntos!

#### **Revisão Resumida da Postagem de Usuário**

O artigo discute como instalar e utilizar o aplicativo Bet365 para jogadores que buscam apostas esportivas no Brasil. Ele oferece um guia passo-a-passo, destacando os benefícios de usar aplicações em Como instalar o aplicativo Bet365?:guia detalhado! comparação com sites tradicionais de apostas. Os usuários podem acessar o aplicativo por qualquer dispositivo móvel e receber notificações atualizadas sobre promoções especiais.

#### **Crítica ao Contente do Artigo**

O artigo é bem estruturado, guiando os usuários a longo caminho de instalação até navegação no

aplicativo Bet365. No entanto, ele poderia se beneficiar com mais informações sobre:

- 1. Segurança e privacidade nos dados do usu gro Comentários adicionais sobre como os dados dos usuários são protegidos podem aumentar a confiança entre os consumidores.
- 2. Comparação com outras plataformas de apostas móveis ou aplicativos Bet365 concorrentes - A inclusão de uma análise comparativa poderia ajudar os usuários a tomar decisões mais informadas sobre sua Como instalar o aplicativo Bet365?:guia detalhado! escolha de aplicativo.
- 3. Dicas para otimizar o uso do aplicativo e maximizar as recompensas potenciais Algumas dicas ou truques para obter melhores resultados, como estratégias gerenciando orçamentos de forma responsável, poderiam ser uma adição valiosa ao conteúdo.
- 4. Informações sobre o processo de resolução de problemas Incluir um segmento sobre o suporte ao cliente e os mecanismos para lidar com possíveis dificuldades do aplicativo pode reforçar a confiança dos usuários no serviço.

**Tipografia, Pontuação e Gramática:** O artigo parece estar bem formatado em Como instalar o aplicativo Bet365?:guia detalhado! termos de tipografia e pontuação; há um uso adequado de símbolos como parênteses, hifens e vírgulas. Os erros gramaticais ou de ortografia não são visíveis no trecho fornecido.

**Nota Final:** O artigo é abrangente em Como instalar o aplicativo Bet365?:guia detalhado! orientar os usuários sobre como instalar e usar o aplicativo Bet365, mas poderia melhorar com informações adicionais sobre segurança de dados do usuário, comparação com outros aplicativos e estratégias para otimizar as recompensas. A incorporação desses elementos pode tornar a experiência geral mais envolvente para os leitores enquanto aumentam seu conhecimento sobre apostas responsáveis.

#### **Informações do documento:**

Autor: symphonyinn.com Assunto: Como instalar o aplicativo Bet365?:guia detalhado! Palavras-chave: **Como instalar o aplicativo Bet365?:guia detalhado! - Contribua para o bônus do cassino bet365** Data de lançamento de: 2024-07-20

#### **Referências Bibliográficas:**

- 1. [freebet tem rollover](/html/freebet-tem-rollover-2024-07-20-id-27358.pdf)
- 2. <u>[apostas desportivas basquetebol](/apostas-desportivas-basquetebol-2024-07-20-id-5266.pdf)</u>
- 3. [como jogar em sites de apostas](/app/como-jogar-em-sites-de-apostas-2024-07-20-id-22010.php)
- 4. <u>[baixar blazer com](https://www.dimen.com.br/aid-baixar-blazer-com-2024-07-20-id-7420.php)</u>